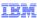

# IBM WebSphere Application Server

## Multihomed hosting

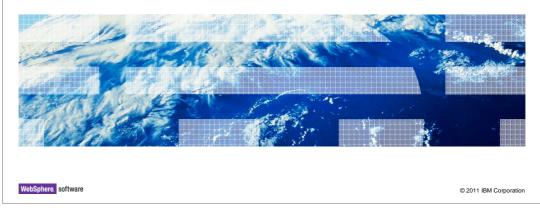

Multihoming allows you to have a single application communicate with different user agent clients and user agent servers on different networks. This functionality is included in WebSphere Application Server as a part of the JSR 289 implementation.

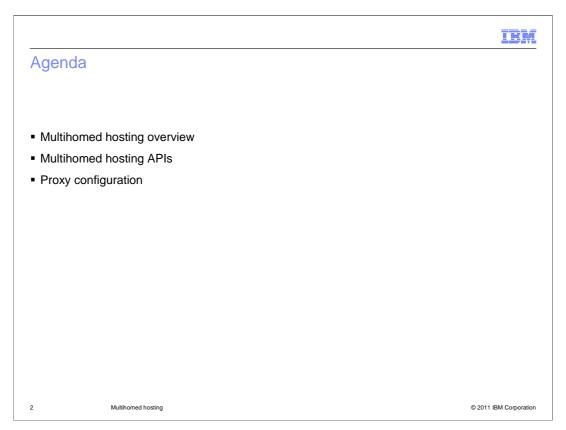

This presentation begins by providing an overview of multihomed hosting, then describes how to use the multihomed hosting APIs and set up an SIP proxy to use with your multihomed topology.

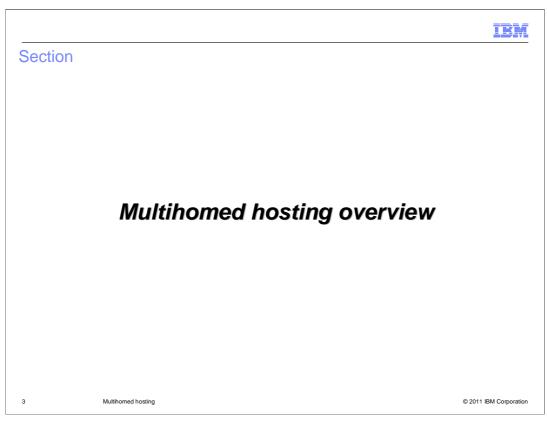

This section provides an overview of the multihomed hosting support included in WebSphere Application Server.

IBM

#### Multihomed host support

- Multihomed hosting is defined as a part of the SIP servlet 1.1 specification (JSR 289)
- In a multihomed host environment, the SIP container has the ability to select a particular outbound interface for routing messages
  - Useful for applications that require tight control over the outgoing request flow
- Sample use case:
  - SIP container running on a multihomed host has defined one trusted (internal) network interface and one non-trusted (external) network interface
  - To fulfill security requirements, traffic to internal servers and external customer traffic need to be separated on a physical level
  - When the container sends out a request, the application must be able to mandate the use of a particular outbound interface based on the type of traffic

4 Multihomed hosting © 2011 IBM Corporation

Multihomed hosting is defined as a part of the SIP servlet 1.1 specification, JSR 289. In a multihomed host environment, the SIP container has the ability to select a particular outbound interface for routing messages. This is useful for applications that require tight control over the outgoing request flow. For example, consider a topology in which the SIP container running on a multihomed host has defined one trusted network interface and one non-trusted network interface. The trusted interface is for the internal network, and the non-trusted interface is for the external, or customer-facing, network. To fulfill security requirements, traffic to internal servers must be separated on a physical level from external customer traffic. In this context, when the SIP container sends out a request, the application must be able to mandate the use of a particular outbound interface based on the type of traffic. Using the new multihomed hosting APIs, the application can be written to do just that.

IBM

#### Using multihomed hosting

- To use multihomed hosting:
  - The SIP servlet application must implement the APIs for multihomed support in JSR 289
    - List of outbound interfaces is maintained by the SIP container and available to applications through a context attribute
    - The application must set the interface on the Proxy, the ProxyBranch, or the SipSession object before sending any outbound requests
    - The container sees the interface attribute and notifies the proxy which outbound interface to send the outbound request on
  - The WebSphere Application Server SIP proxy must be configured with the appropriate outbound interfaces
    - Multihomed hosting is configured at the proxy level, not the SIP container level, and is only supported in a network deployment environment

5 Multihomed hosting © 2011 IBM Corporation

Using multihomed hosting requires both application changes and configuration changes. The SIP servlet specification 1.1 includes new APIs for multihomed support, and any application wanting to take advantage of multihomed hosting needs to use these new APIs. The APIs make available a list of outbound interfaces that is maintained by the SIP container and available to applications through a context attribute. The application must set the interface on the Proxy, the ProxyBranch, or the SipSession object before sending any outbound requests. The container sees the interface attribute and notifies the proxy which outbound interface needs to be used to send the outbound request. In order to take advantage of multihomed hosting, the SIP proxy must be configured with the appropriate outbound interfaces. Multihomed hosting is configured at the proxy level, not the SIP container level, so a multihomed topology is only supported in a network deployment environment. The next two sections of the presentation describe the multihomed hosting APIs and SIP proxy configuration in more detail.

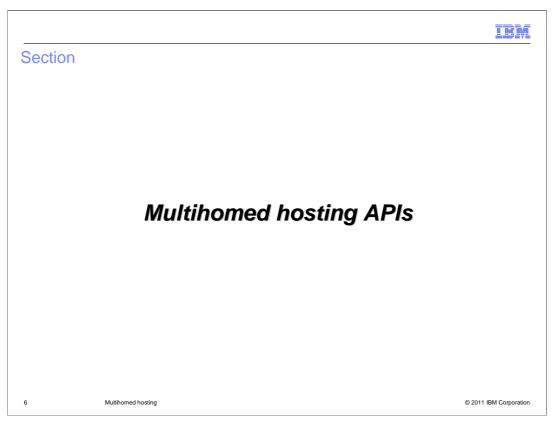

This section provides some examples of the new multihomed hosting APIs that are a part of JSR 289.

The sample code here shows how to look up and set the required outbound interface on a SipSession. The list of available SIP URIs that the container can use to send outbound requests is exposed through a ServletContext attribute,

javax.servlet.sip.outboundInterfaces. That attribute is defined using the static string javax.servlet.sip.SipServlet.OUTBOUND\_INTERFACES, as shown here. Once the application has retrieved the list of available outbound interfaces, the application needs to include some logic to determine which interface to associate with this SipSession. In this case, an internal class method getProtocolInterface(), which is defined on the next page, is responsible for identifying the right interface to use. Once the correct interface has been selected, the interface is set on the SipSession using the new setOutboundInterface() method.

This is a sample method that selects which outbound interface to use for a particular transport, like UDP or TCP. In this case, the logic is trivial – the method just chooses the first interface for the requested protocol that is defined in the outbound interfaces list. In a typical multihomed topology, the logic needed to identify the right interface to use might be more complicated. Once the outbound interface has been selected, this method returns the SipURI to the caller, so that the outbound interface can be set on the SipSession.

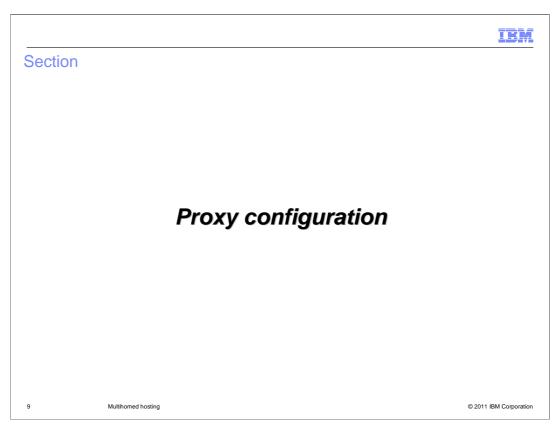

This section describes how to configure an SIP proxy to use in a multihomed topology.

IBM

#### Before configuring the SIP proxy

- Set up your multihome topology, which might include configuring:
  - Multiple networks (for example, routers or switches)
  - Multiple load balancers (if more than one proxy server needs to be configured for each virtual IP)
  - Multiple network cards on each of the available proxy servers
- Define a SIP proxy if you do not already have one
  - Create a SIP proxy server in the console by going to Servers > Server types > WebSphere proxy servers, then clicking the New button
  - Step through the Create a new Proxy server wizard to create your proxy

10 Multihomed hosting © 2011 IBM Corporation

Before configuring the SIP proxy, you need to set up your multihome topology. This might include setting up multiple network (for example, routers or switches), multiple load balancers (if more than one proxy server needs to be configured for each virtual IP), and multiple network cards on each of the available proxy servers. After you install the network cards, you need to define an SIP proxy if you do not already have one, and configure the loopback addresses. You can create an SIP proxy in the application server's administrative console, using the configuration wizard. You can only configure the SIP proxy server to support multiple interfaces; the SIP container does not support this capability. If your environment contains more than one proxy, it is important that each is configured identically.

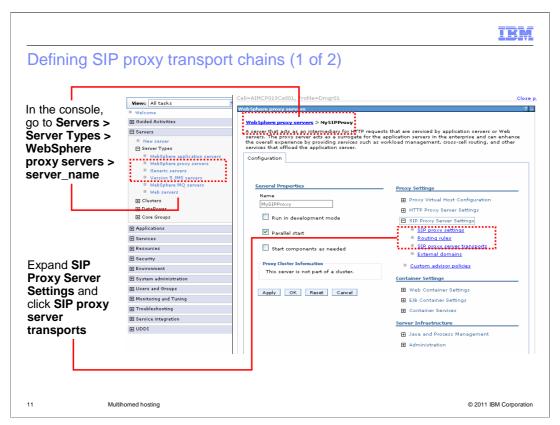

Before you can configure how to control the routing of outbound messages, you need to define all of the outbound interfaces that you are using on each SIP proxy by defining the appropriate transport chains. You can use the administrative console to define a transport chain on the SIP proxy. Start by accessing the **SIP proxy server transports** page, as shown here.

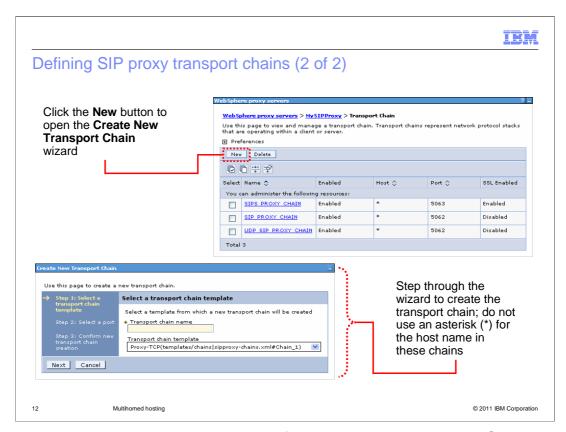

Use the administrative console wizard to define a transport chain on the SIP proxy. On the SIP proxy server transports page, click the New button to start the Create New Transport Chain wizard. Step through the wizard to create your transport chain, being careful not to use an asterisk (\*) for the host name in any of these chains. If the transport chains have previously been defined, you can access them through the SIP proxy settings panel to verify that a host name or IP address has been configured correctly for each chain.

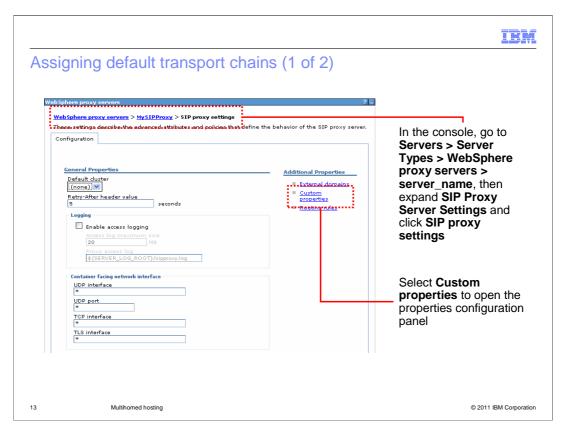

After all of the required chains have been defined, you need to configure which chain should be used by default for each communication protocol. These interfaces can be defined on the **SIP proxy settings** panel under the **Custom properties**.

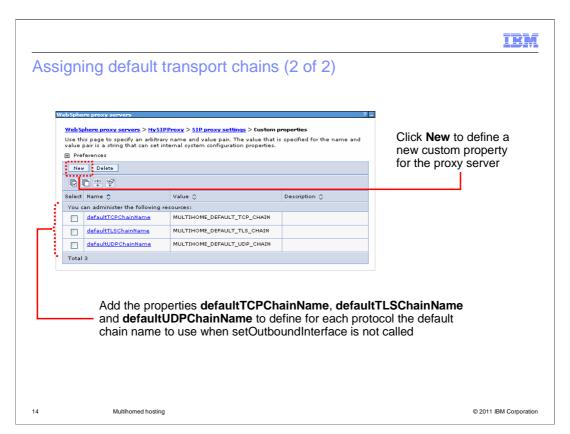

There are three custom properties that you need to add to your configuration, one for each transport type – defaultTCPChainName, defaultTLSChainName, and defaultUDPChainName. Define these three custom properties by clicking the **New** button on the **Custom properties** page, then providing the property name and value for each transport. The chains that you define here are the default chains that are used to send outbound messages when the setOuboundInterface() method is not called.

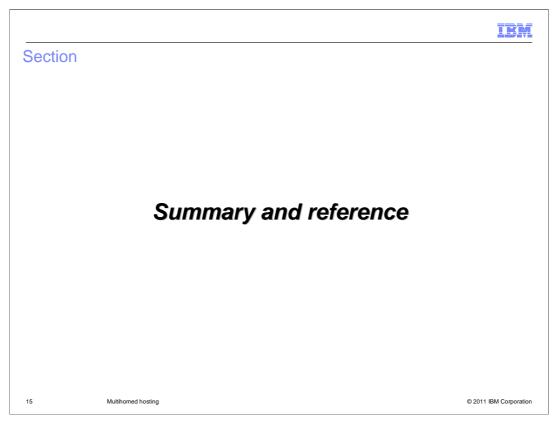

This section contains a summary and reference.

|                                                                                                    | IBM                    |
|----------------------------------------------------------------------------------------------------|------------------------|
| Summary                                                                                                  |                        |
|                                                                                                    |                        |
| - Multiberrard beating current allows fine grained central of outbound regulate                          |                        |
| Multihomed hosting support allows fine-grained control of outbound requests                              |                        |
| <ul> <li>Using multihomed hosting requires both application changes and configuration changes</li> </ul> |                        |
|                                                                                                    |                        |
|                                                                                                    |                        |
|                                                                                                    |                        |
|                                                                                                    |                        |
|                                                                                                    |                        |
|                                                                                                    |                        |
|                                                                                                    |                        |
|                                                                                                    |                        |
|                                                                                                    |                        |
|                                                                                                    |                        |
|                                                                                                    |                        |
|                                                                                                    |                        |
| 16 Multihomed hosting                                                                                    | © 2011 IBM Corporation |

SIP can support the ability to route outbound SIP requests through more than a single interface with the multihomed host feature of JSR 289. In a multihomed host environment, the SIP container has the ability to select a particular outbound interface for routing messages. The SIP container can accept from the SIP proxy a list of outbound interfaces and expose it to any SIP application. This functionality is for applications that require tighter control over the outgoing request flow. Taking advantage of multihomed hosting requires both application level changes and configuration changes at the SIP proxy level.

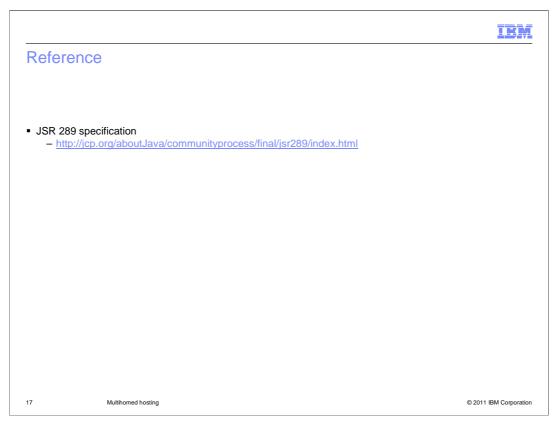

This page contains a link to the official JSR 289 specification document.

IEA

#### Feedback

Your feedback is valuable

You can help improve the quality of IBM Education Assistant content to better meet your needs by providing feedback.

- Did you find this module useful?
- Did it help you solve a problem or answer a question?
- Do you have suggestions for improvements?

#### Click to send email feedback:

mailto:iea@us.ibm.com?subject=Feedback\_about\_WASv8\_SIP\_MultiHomedHosting.ppt

This module is also available in PDF format at: ...WASv8\_SIP\_MultiHomedHosting.pdf

18 Multihomed hosting © 2011 IBM Corporation

You can help improve the quality of IBM Education Assistant content by providing feedback.

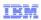

### Trademarks, disclaimer, and copyright information

IBM, the IBM logo, ibm.com, and WebSphere are trademarks or registered trademarks of International Business Machines Corp., registered in many jurisdictions worldwide. Other product and service names might be trademarks of IBM or other companies. A current list of other IBM trademarks is available on the web at "Copyright and trademark information" at http://www.ibm.com/legal/copytrade.shtml

THE INFORMATION CONTAINED IN THIS PRESENTATION IS PROVIDED FOR INFORMATIONAL PURPOSES ONLY.

THE INFORMATION CONTAINED IN THIS PRESENTATION IS PROVIDED FOR INFORMATIONAL PURPOSES ONLY. WHILE EFFORTS WERE
MADE TO VERIFY THE COMPLETENESS AND ACCURACY OF THE INFORMATION CONTAINED IN THIS PRESENTATION, IT IS PROVIDED
'AS IS' WITHOUT WARRANTY OF ANY KIND, EXPRESS OR IMPLIED. IN ADDITION, THIS INFORMATION IS BASED ON IBM'S CURRENT
PRODUCT PLANS AND STRATEGY, WHICH ARE SUBJECT TO CHANGE BY IBM WITHOUT NOTICE. IBM SHALL NOT BE RESPONSIBLE FOR
ANY DAMAGES ARISING OUT OF THE USE OF, OR OTHERWISE RELATED TO, THIS PRESENTATION OR ANY OTHER DOCUMENTATION.
NOTHING CONTAINED IN THIS PRESENTATION IS INTENDED TO, NOR SHALL HAVE THE EFFECT OF, CREATING ANY WARRANTIES OR
REPRESENTATIONS FROM IBM (OR ITS SUPPLIERS OR LICENSORS), OR ALTERING THE TERMS AND CONDITIONS OF ANY AGREEMENT
OR LICENSE GOVERNING THE USE OF IBM PRODUCTS OR SOFTWARE.

© Copyright International Business Machines Corporation 2011. All rights reserved.

19 © 2011 IBM Corporation